المملكة العربية السعودية

وزارة التعليم العالي / جامعة المجمعة

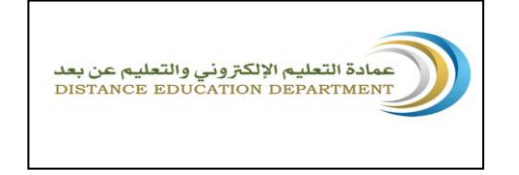

ـــــــــــــــــــــــــــــــــــــــــــــــــــــــــــــــــــــــــــــــــــــــــــــــــــــــــــــــــــــــــــــــــــــــــــــــــــــــــــــــــــــــــــــــــــــــــــــــــــــــــ

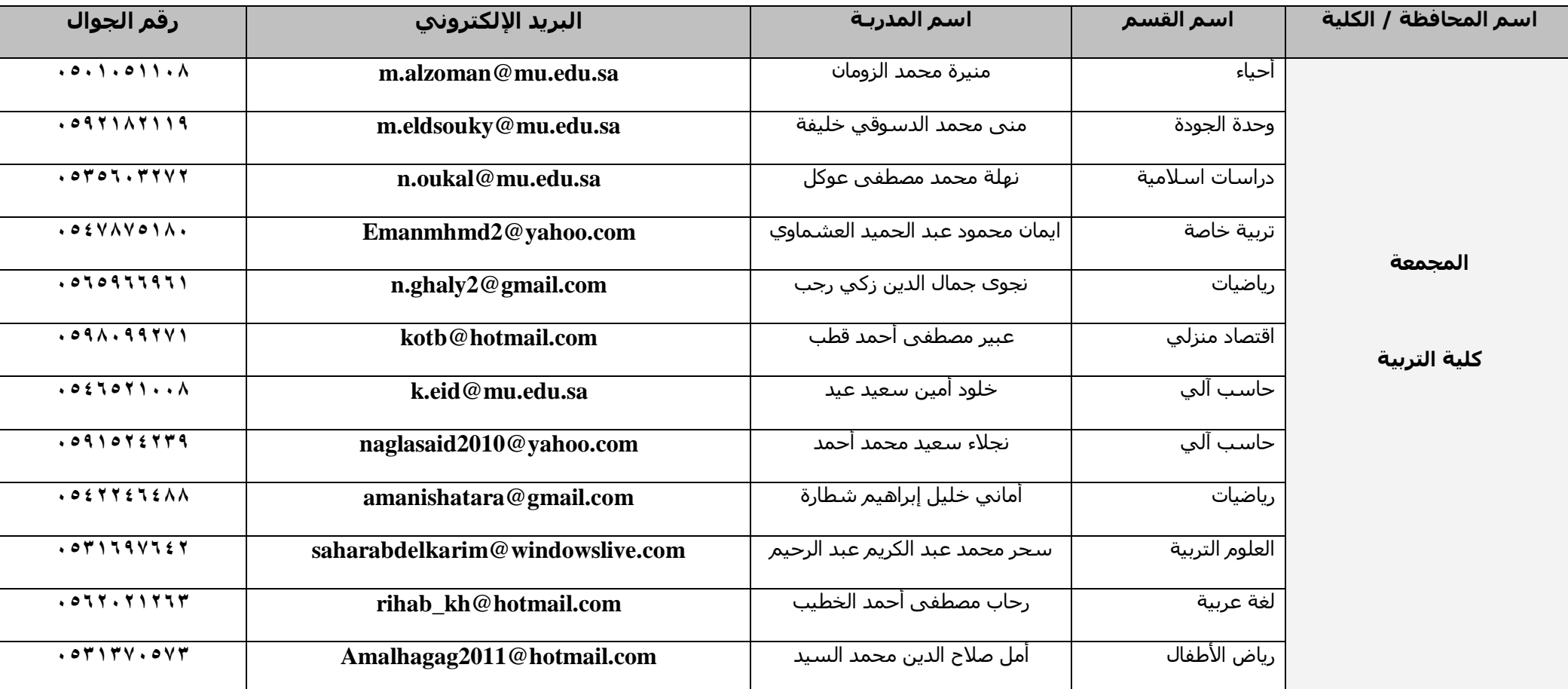

## **أسماء المدربات لنظام جسور في كليات جامعة المجمعة**

![](_page_1_Picture_183.jpeg)

### **آليــات خطــة العمـل**

تتطلب عملية التنفيذ لخطة العمل التدريبية (المقترحة) إتخاذ بعض الآليات و الخطوات اللازمة للتهيئة بدرجة كافية حيث انها تعتبـر مـن أهـم مراحـل إدارة الخطة التدريبية فهي التي تحكم وضع االطار العام للتدريب وكذلك اإلطار المرحلي لخطوات اتمام الخطة بأكملها، وذلـك مـن أجـل الـتحكم فـي عنصر الوقت وتحديد المهام واختصار الجهد المبذول مما يسـهل عملية تنفيذ التدريب وما يسـتتبعه مـن خطـوات متمثلـة فـي إجـراء التقيـيم وكتابـة التقرير النهائي للوقوف على ما تحقق من أهداف التدريب.

مراحل عملية تنفيذ الخطة التدريبية لأعضاء هيئة التدريس في مجال التعليم الإلكتروني

يمكن أن تتم عملية التنفيذ للخطة التدريبية المقترحة ً من خلال ثلاث مراحل أساسية هي :

- المرحلة الأولى : مرحلة الإعداد
- المرحلة الةانية : مرحلة التنفيذ
- المرحلة الثالثة : مرحلة المتابعة و التقييم و كتابة التقارير.

**وفيما يلي عرض تفصيلي لمهام كل مرحلة من المراحل الثالث:**

### **المرحلة األولى:**

- .1 تحديد البرامج التدريبية المقترحة
	- .2 حصر وتحديد الفئة المستهدفة
- .3 تحديد زمان ومكان انعقاد التدريب
- .4 تحديد متطلبات الدورة التدريبية والموارد الالزمة لها
	- ه. تحديد واختيار المدربـ /ـه المكلـفـ / ـه
- .6 إعداد اإلعالن عن الدورة التدريبية وإرسال استمارة الترشيح وخطابات الدعوة واستمارة رصد التوقعات وقياس المعلومات
	- .7 إعداد وتجهيز ملف التدريب
		- .8 إعداد استبانة التقييم

#### **المرحلة الثانية:**

- .1 استقبال طلبات التسجيل بالدورة
- .2 تفعيل البرنامج التدريبي ضمن الخطة
- .3 تطبيق استمارة التقييم النهائي مع المشاركات

### **المرحلة الثالثة:**

- .1 تحليل وصياغة نتائج التقييم النهائي
- .2 متابعة مخرجات البرنامج التدريبي وقياس أثر التدريب وتحسين اآلليات
	- .3 التهيئة للبرنامج التدريبي التالي

### **الخطة التدريبية الشاملة )المقترحة ( للعام الدراسي -0055 0050 هـ**

# أولاً : الدورات الخاصة بتهيئة وإعداد الأستاذ في مجال التعليم الإلكتروني والتعليم عن بعد

وتشمل مجموعة من الدورات يقدمها فريق من المدربين المتعاونين (من تربويين ومختصين ) وتهدف الى تزويد الأستاذ بأهم المبادئ والأسس النظرية التربوية في حقل التعليم الإلكتروني وتطوير لأهم المهارات التي يلزم توفرها لأعداد الأستاذ للعمل في بيئة التعليم الإلكتروني والتعليم عن بعد ومنها :

![](_page_4_Picture_159.jpeg)

![](_page_5_Picture_146.jpeg)

![](_page_6_Picture_171.jpeg)

![](_page_7_Picture_182.jpeg)

# ثانياً : الدورات الخاصة بتطوير قدرات الأستاذ ف*ي م*جال التعليم الإلكترون*ي* والتعليم عن بعد

وتشمل مجموعة من الدورات التطبيقية وتهدف الى تزويد الأستاذ بأهم مهارات تصميم المقررات و بناء الاختبارات الإلكترونية وطرق اسـتخدام تطبيقات الإنترنت في مجال التعليم الإلكتروني والتي يلزم توفرها لدى الاستاذ في بيئة التعليم الإلكتروني والتعليم عن بعد ومنها :

![](_page_8_Picture_204.jpeg)

![](_page_9_Picture_237.jpeg)

![](_page_10_Picture_184.jpeg)

![](_page_11_Picture_210.jpeg)

![](_page_12_Picture_170.jpeg)

![](_page_13_Picture_158.jpeg)

![](_page_14_Picture_184.jpeg)

![](_page_15_Picture_191.jpeg)

![](_page_16_Picture_164.jpeg)

![](_page_17_Picture_154.jpeg)

**نماذج هامة**

**/1 نموذج بروشور تعريفي للدورة التدريبية :**

المملكة العربية السعودية

وزارة التعليم العالي / جامعة المجمعة

دورة تدريبية

السادة أعضاء هيئة التدريس

ندعــوكم لحضـور دورة تدريبية

عن

إدارة محتوى التعلم

في نـظـام

![](_page_18_Picture_10.jpeg)

![](_page_18_Picture_11.jpeg)

### الوقت : من الساعة الى الساعة

المكـان :

التعريف بالدورة :

أهداف الدورة التدريبية :

.1

.2 وهكذا

الفئة المستهدفة : أعضاء هيئة التدريس .

المهارات المطلوبة :

األساليب التدريبية المستخدمة : محاضرات نظرية و التطبيقية/ التدريب العملي .

**/2 نموذج التسجيل في الدورة التدريبية :**

![](_page_19_Picture_10.jpeg)

#### المملكة العربية السعودية

وزارة التعليم العالي /جامعة المجمعة

![](_page_20_Figure_2.jpeg)

يسرنا أن تشاركوا معنا

**/3 نموذج التقييم للدورة التدريبية :**

![](_page_20_Picture_5.jpeg)

#### المملكة العربية السعودية

وزارة التعليم العالي /جامعة المجمعة

![](_page_21_Picture_82.jpeg)

في ضوء أهداف الدورة التدريبية والمتمثلة في : تزويد المشاركات بها بالمهارات والمعارف والأساليب اللازمة وفي سـبيل التطوير لمستوى التدريب في الجانب النظري والتطبيقي للدورة التدريبية ولمتابعة مدى استفادة المتدربات منها يرجى التفضل باستيفاء االسئلة التالية :

......................................................................................................................................................................................

1 -ما مدى استفادتك من الدورة في الجوانب التالية :

![](_page_21_Picture_83.jpeg)

في حالة الإجابة بجيد او ضعيف يرجي ذكر الأسباب بإيجاز :

..........................................................

-2 هل قمتِ بتطبيق ما تعلمت من معلومات و مهارات في الدورة ؟ نعم ال

وفي حال الإجابة بـ ( لا ) يرجى تحديد الأسباب بالعلامة ( √ ) في الجدول أدنـاه :

![](_page_22_Picture_43.jpeg)

-2 ما هي المعلومـات / المهارات التي تقترح إضافتها الى الدورة التدريبية :

.....................................

-3 حدد أحد االختيارات فيما يلي بوضع العالمة ) √ ( امام أي اختيار :

![](_page_23_Picture_82.jpeg)

.....................................................................................................................................................................

الأخت / المشاركة في الدورة التدريبية :

إن استيفاء هذه االستمارة ما هو اال بهدف التعرف على آراء المشاركين ومقترحاتهم بشأن الجوانب المختلفة للدورة التدريبية التي تمت المشاركة بها لالستفادة منها في تطوير الدورات التدريبية المستقبلية ..وشكراً

مع تحيات فريق التدريب

عمادة التعليم اإللكتروني والتعليم عن بعد